## **Setting up Parental Controls on the iPad**

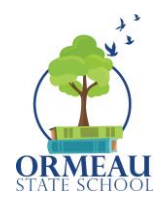

Parental controls are tools that allow parents to manage their children's device usage and internet access.

They can be set at:

- network level (e.g. to manage all devices connected to your home Wi-Fi)
- device level (e.g. allows parents to manage that device no matter where it is)

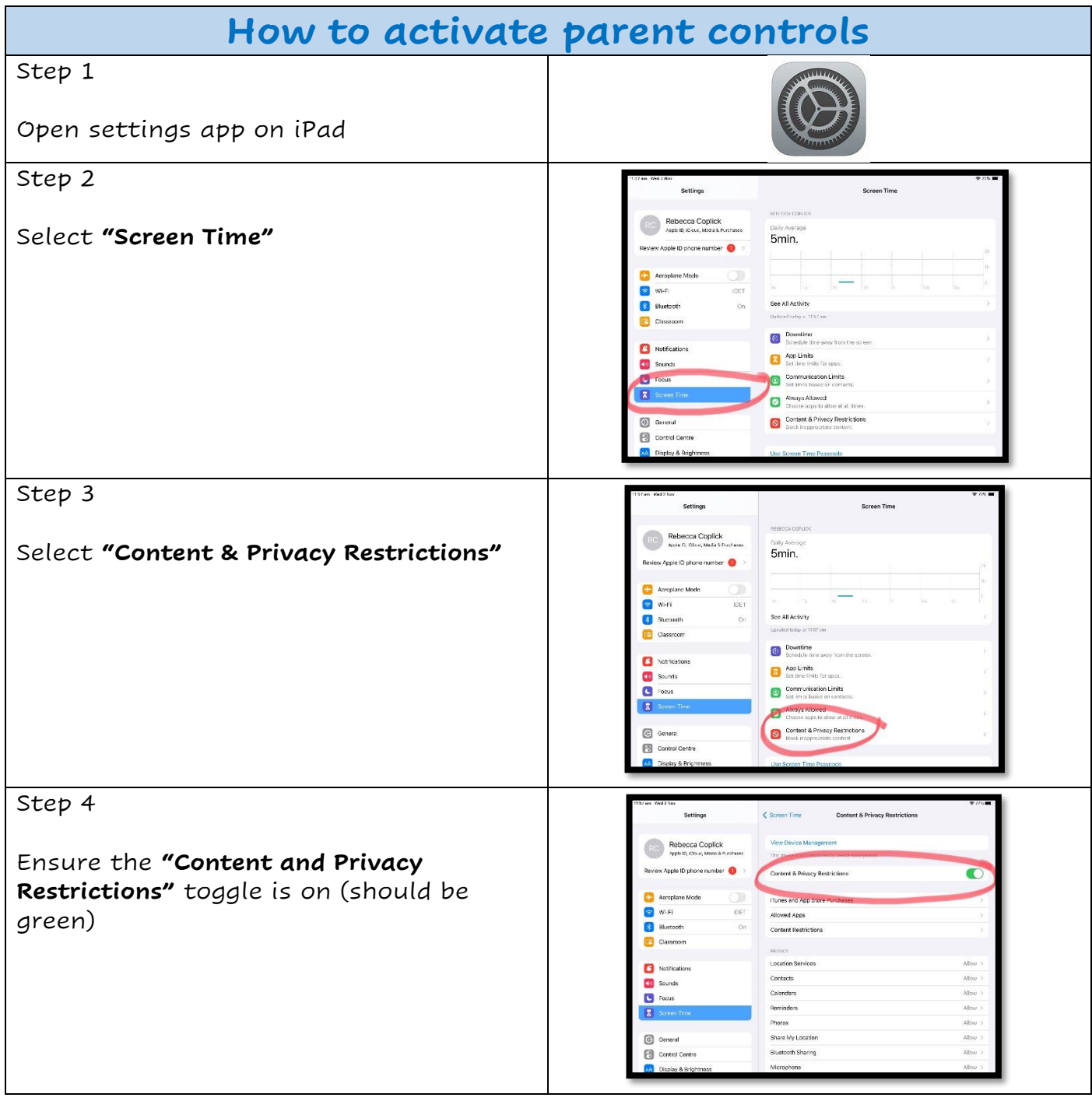

## **Setting up Parental Controls on the iPad**

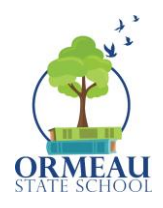

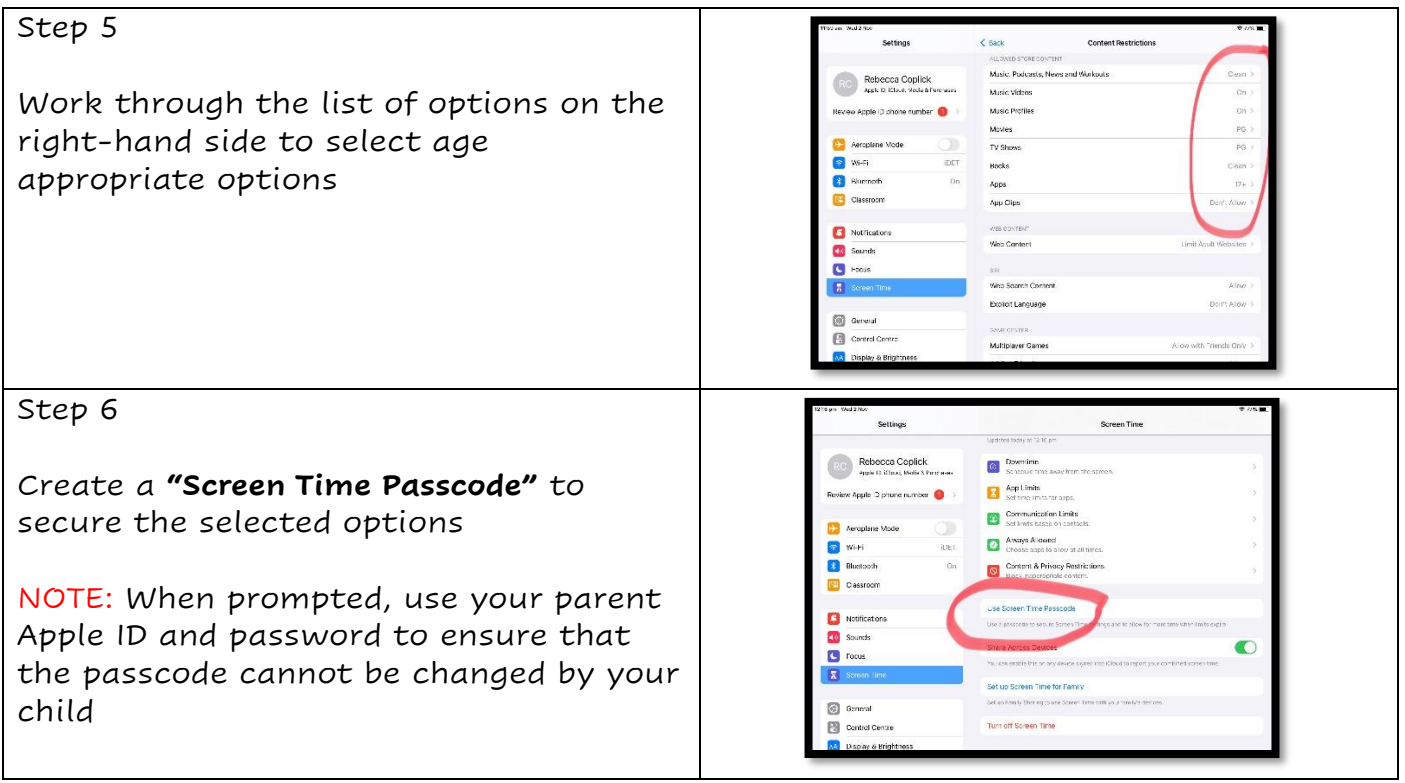